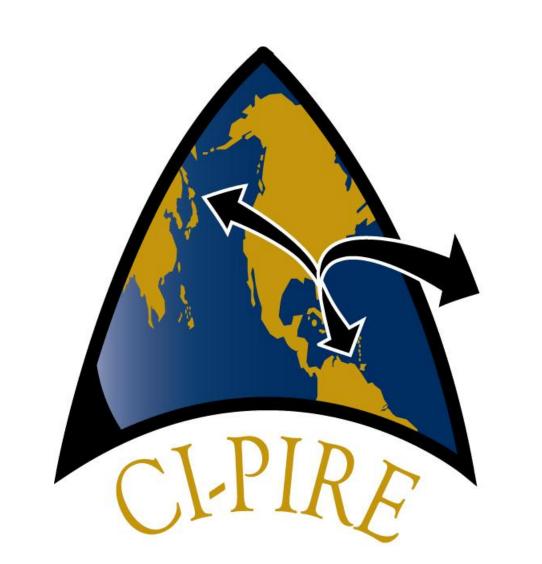

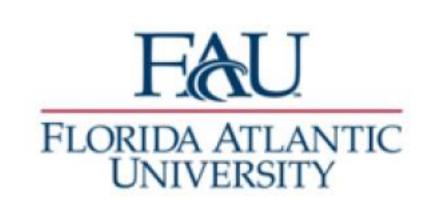

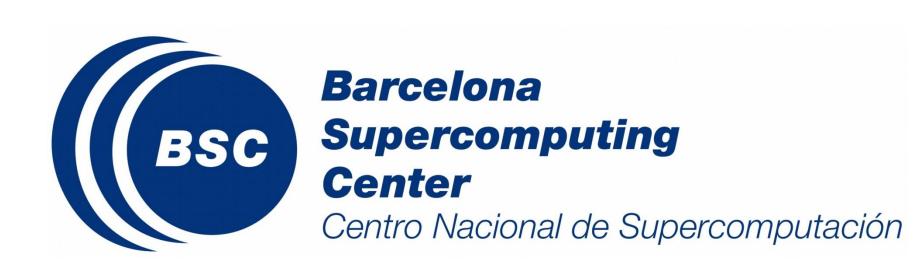

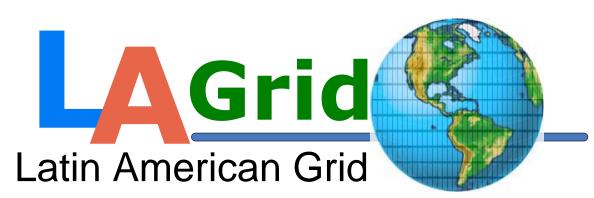

### Partnership for International Research and Education A Global Living Laboratory for Cyberinfrastructure Application Enablement

# **Interface for Drug-Protein Targeting Specifics Project**

**Student:** Arturo Saliva, MS, FAU Research Advisor: Dr. Burko Furht, FAU

CI-PIRE Partner Advisor: Dr. Victor Guallar, Barcelona Super Computing Center

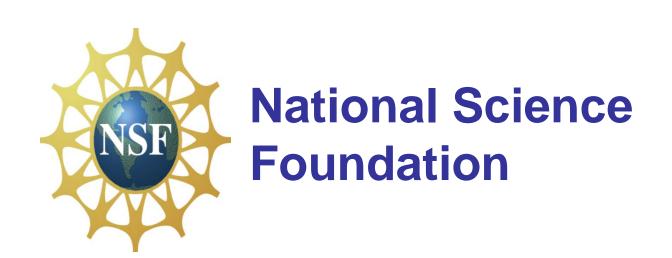

### I. Research Overview and Outcome

### Concept

Protein docking web servers are one of the online tools used by biochemists to research the geometry of proteins when a ligand(smaller protein) binds with them. The web servers accept one ligand and one protein as input to do the calculations that result in a file or files that describe the geometry of binding sites of the ligand on the protein. My research consisted of designing an interface that could accept one ligand and up to six proteins and submit them in pairs to up to seven protein docking web servers simultaneously. Each web server receives up to six pairs, one ligand paired with each of the six proteins.

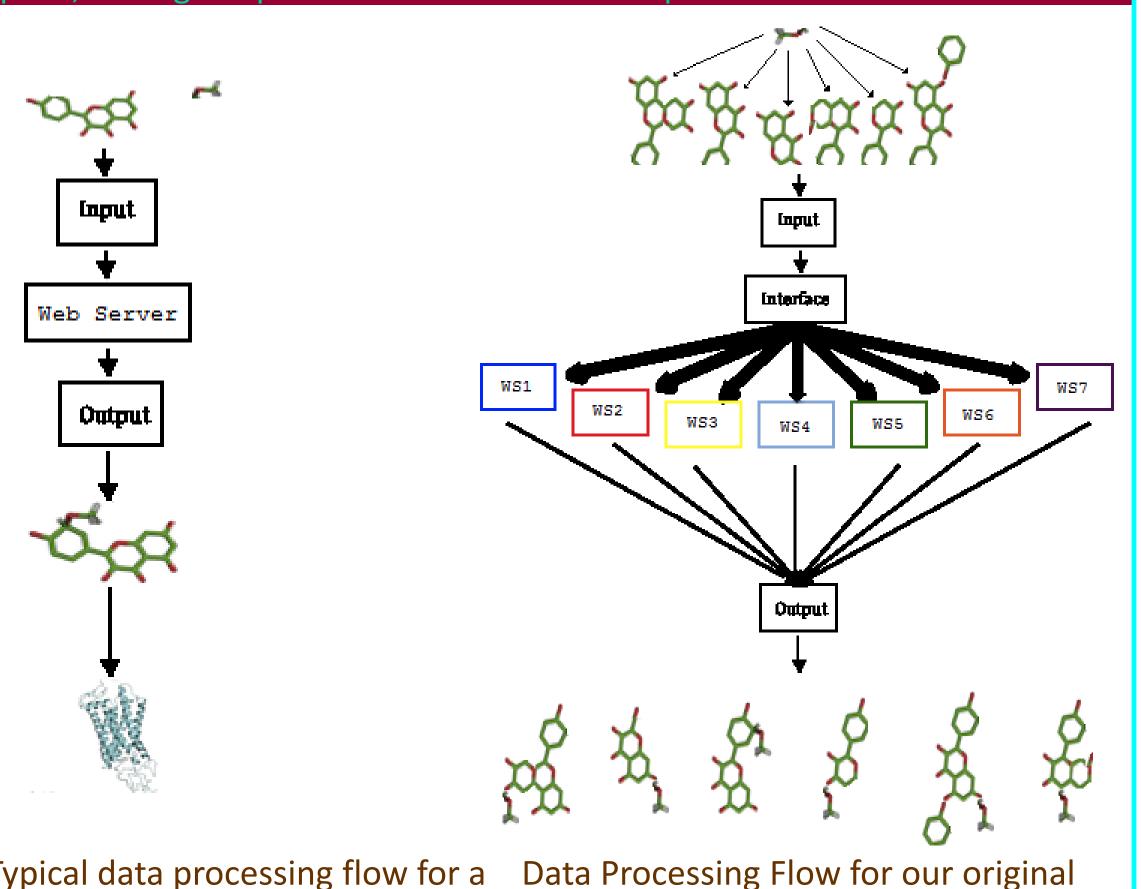

Typical data processing flow for a Protein Docking Web Server concept interface

Project continuation and other practical applications of this concept **Next Phase** Other Practical Applications

- Gather output into a repository Devising a data processing unit
- Test and debug against each server
  Automated testing (site vulnerabilities) Submission to modeling servers

### **Methodology**

- > Research which languages have libraries for handling post requests. > Use online tools to determine the parameters required by the target website to submit posts.
- > Choose a language and find out how to write the POST requests in that language using its libraries.
- > Write the interface form.
- > Write the code to prepare and assemble the parameters needed for the requests.
- Write the code to submit the request.
- > Test the code. Things we need to find (once the researcher prepares correct protein and ligand files):
- Does our code post successfully to each protein docking web server? Does the protein docking web server produce an output file or files?

# Current stage of project and first test results

| Web Se | rver Re | sponse from serv    | er        | Errors        |
|--------|---------|---------------------|-----------|---------------|
| ClusP  | ro      | not logged in       | Closing   | connection #0 |
| 3DGard | den     | unknown             | Closing   | connection #0 |
| PatchD | ock re  | sults will be maile | d Closing | connection #0 |

#### Developmental Resources

- Language
- PHP • Library
- cURL
- Web
- XAMPP
- server(local to web)
- Apache
- server (web to web)
- curl\_init()
- curl\_setopt()

cURL functions used

- curl\_exec()
- curl close()

### **Outcome**

A change in requirements on week six resulted in a decrease in my available research time. As a consequence my research advanced only as far as the first testing stage. This stage calls for assuring that the interface can submit one pair of ligand/protein files to each of the selected web servers and obtain the same response we would if we submitted them manually. Three web servers were chosen: Clus Pro, 3DGarden and PatchDock. Separate and independent tests on each of them yielded three different results. The flowchart below represents the final version that I could attain after another PIRE participation.

### Projected operational interface

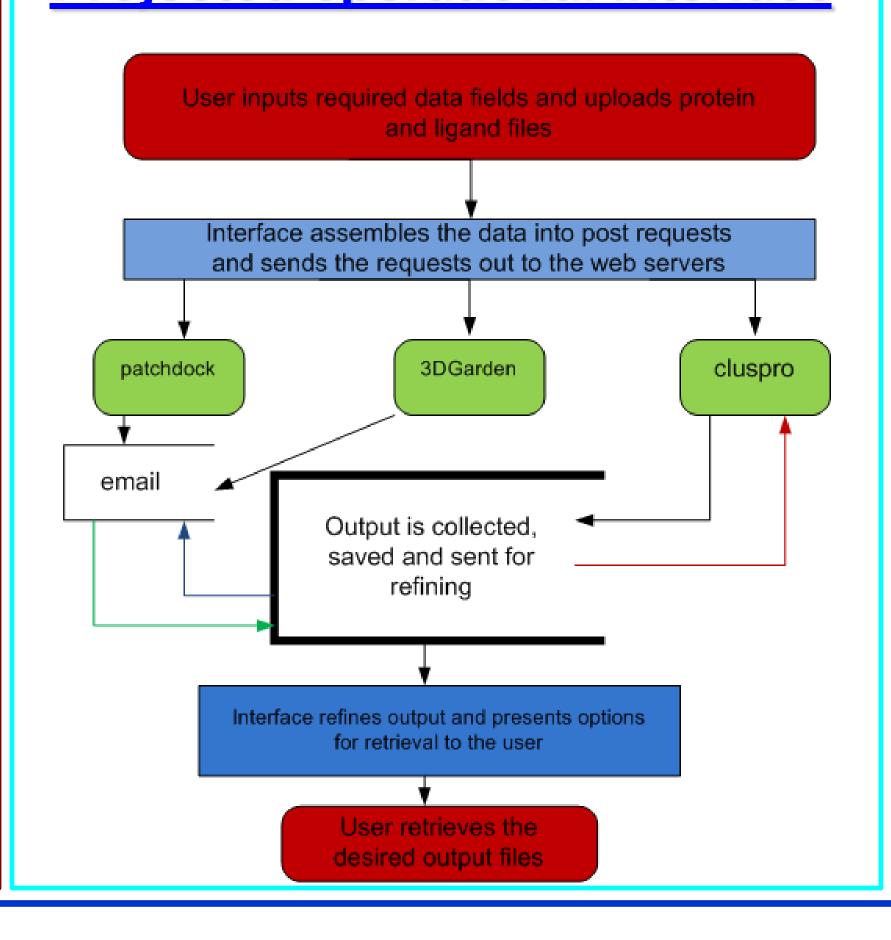

# II. International Experience

Thanks to PIRE I had the opportunity to be in Spain to witness the fervor of the people of this beautiful country when celebrating three international sporting events: The European Soccer Cup, the World Cup of Soccer, and the Valencia Formula Circuit.

I was able also to participate in two local patron saint celebrations: the sardine beach cookout and the "Fiesta de San Juan". I learned that traveling to research sites abroad should be part of a researcher's agenda, and that collaboration with researchers of different cultures not only enriches us culturally but it nurtures and expands our intellect.

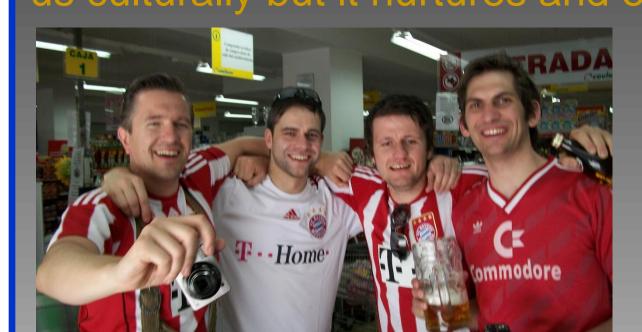

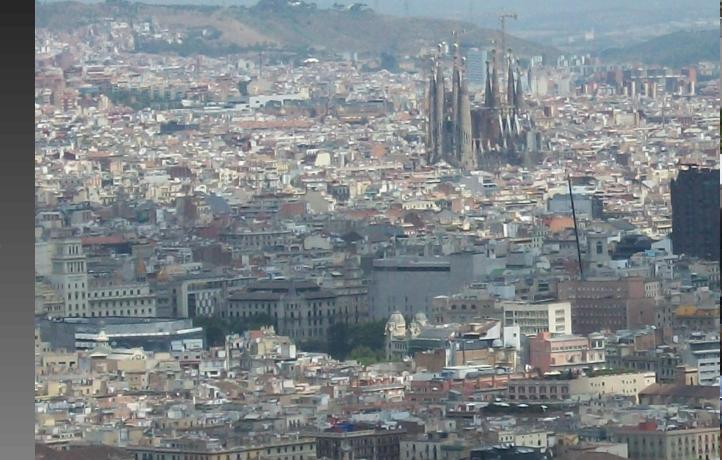

Barcelona from Mount Puig

Outdoor cafes are a common sight in Spain

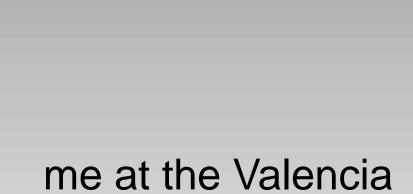

Formula I Circuit

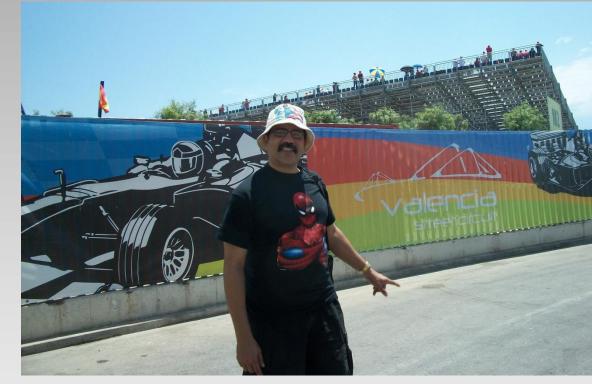

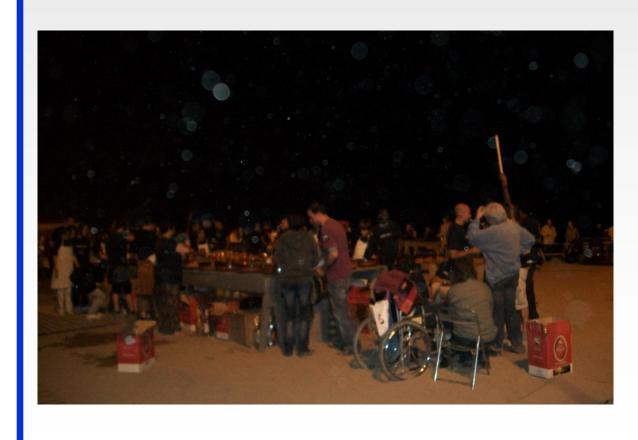

The sardine beach cookout

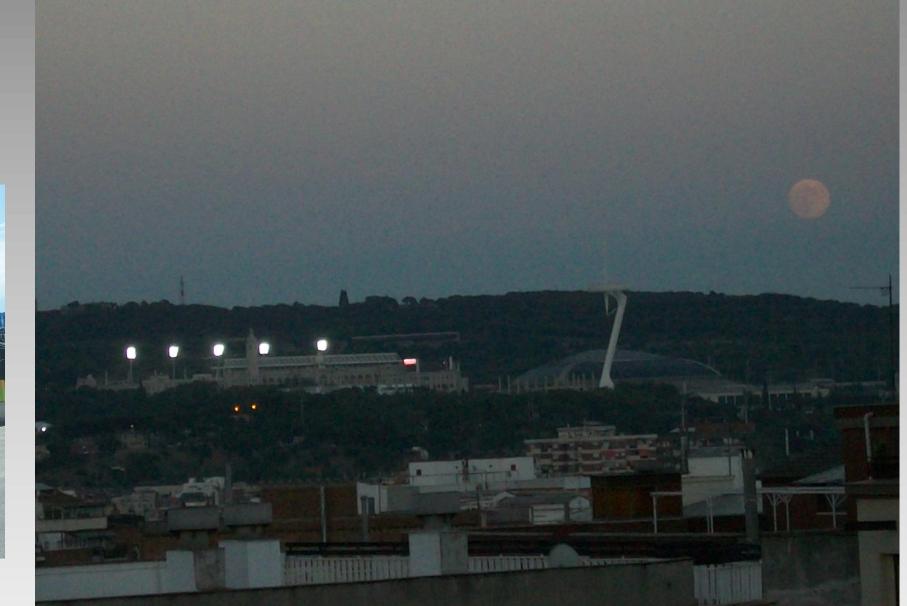

I will never forget the view from our balcony at dusk, nor will I forget my trip to Salvador Dali's house.

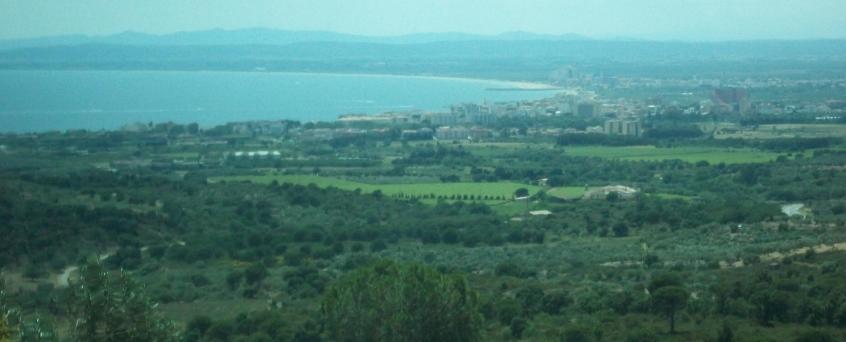

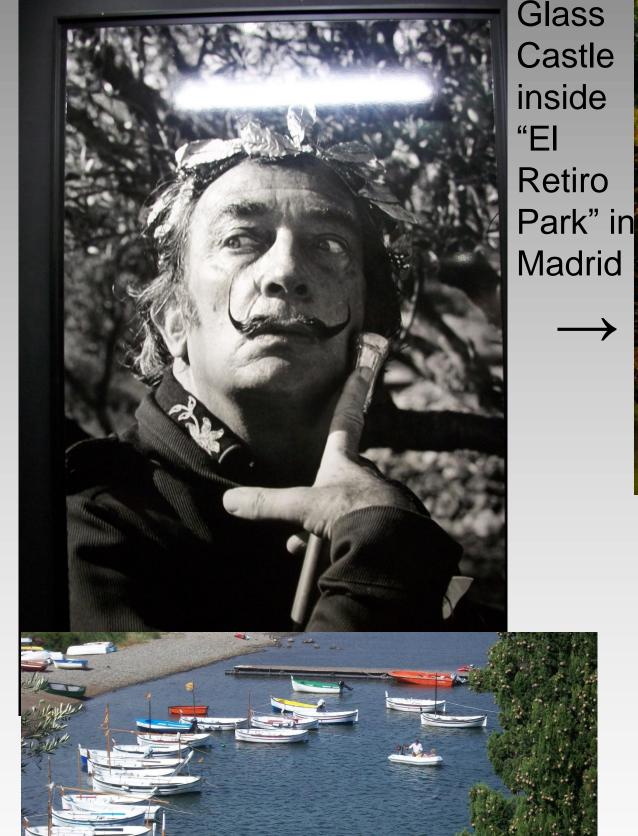

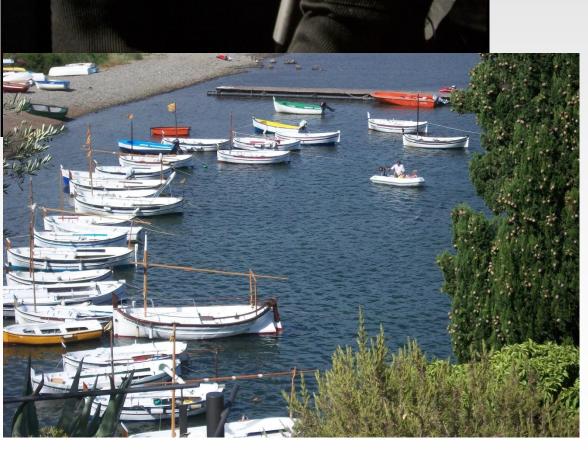

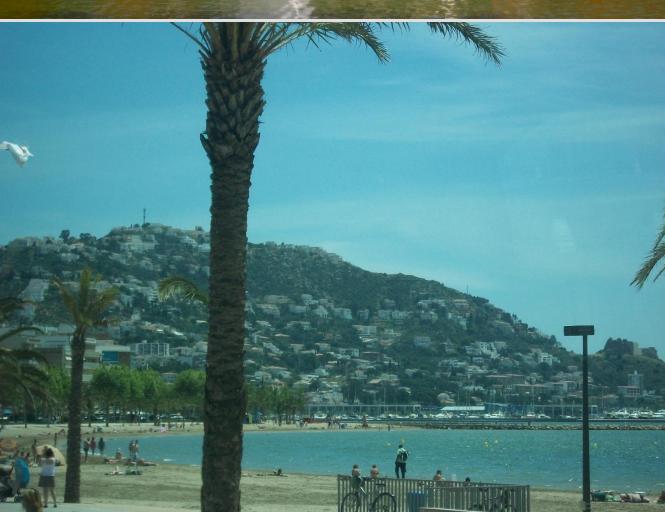

Salvador Dali, a view from inside his house, and the beach at Roses(also left)

# III. Acknowledgement